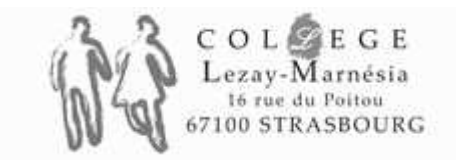

Préparer… et réussir l'épreuve de

# Mathématiques au Brevet

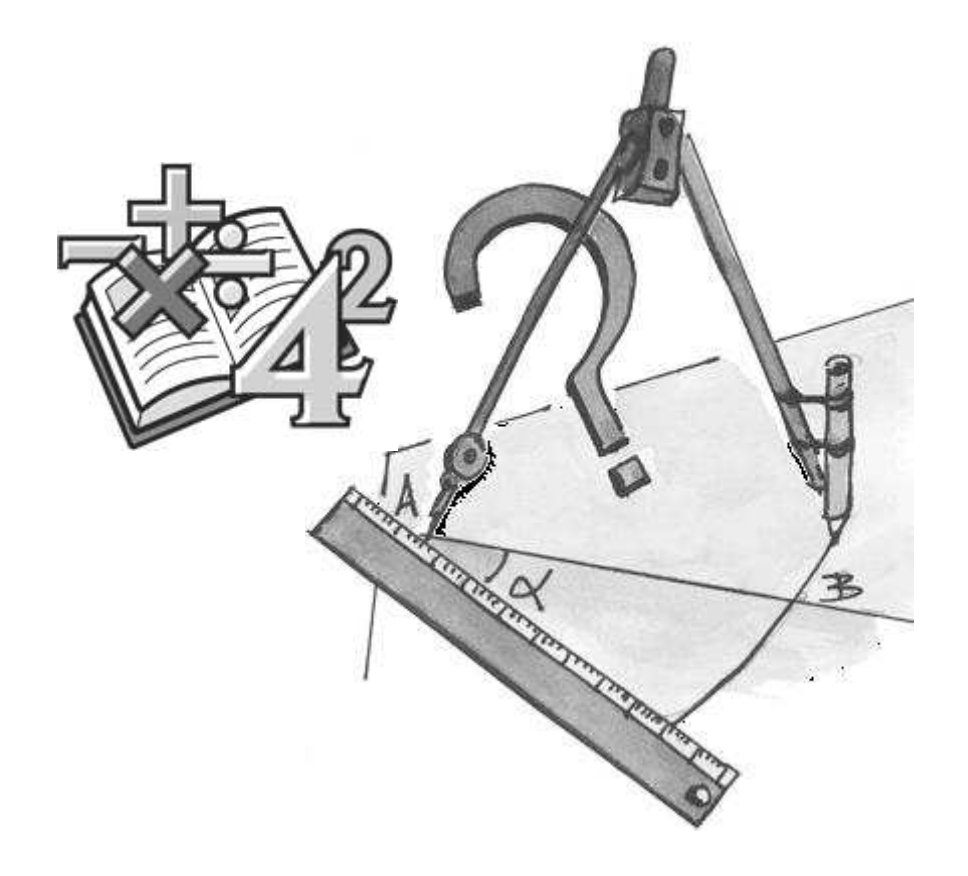

### C. Witzel

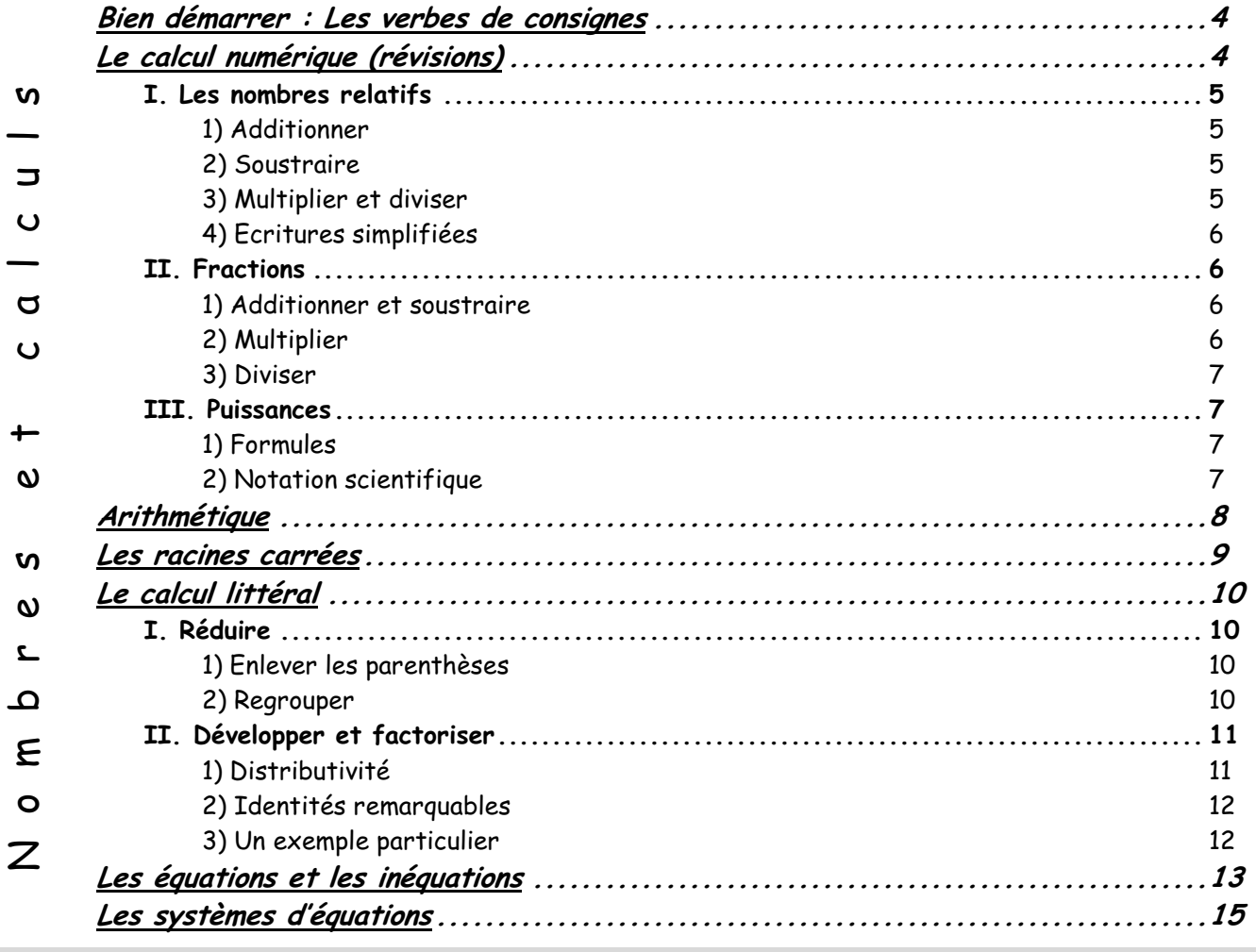

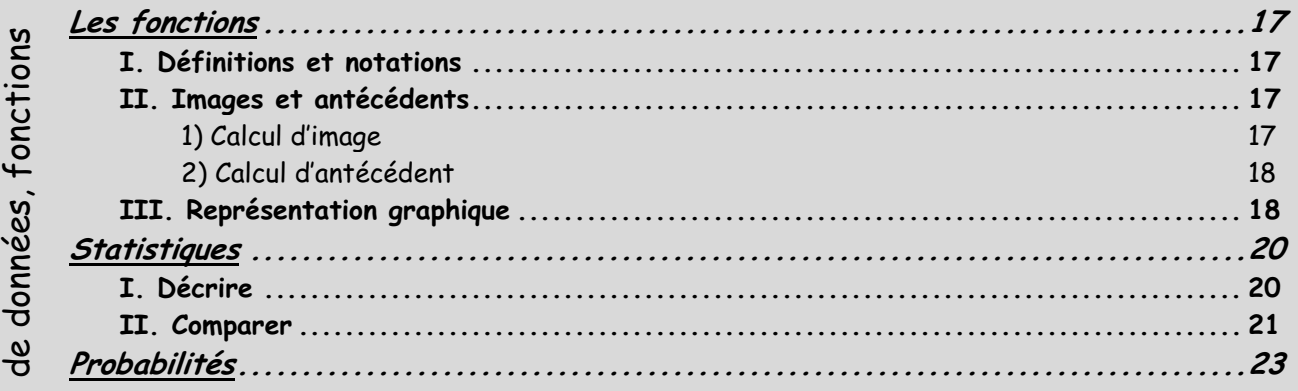

Organisation et gestion

 $\ddot{\phantom{0}}$ 

Organisation et gestion

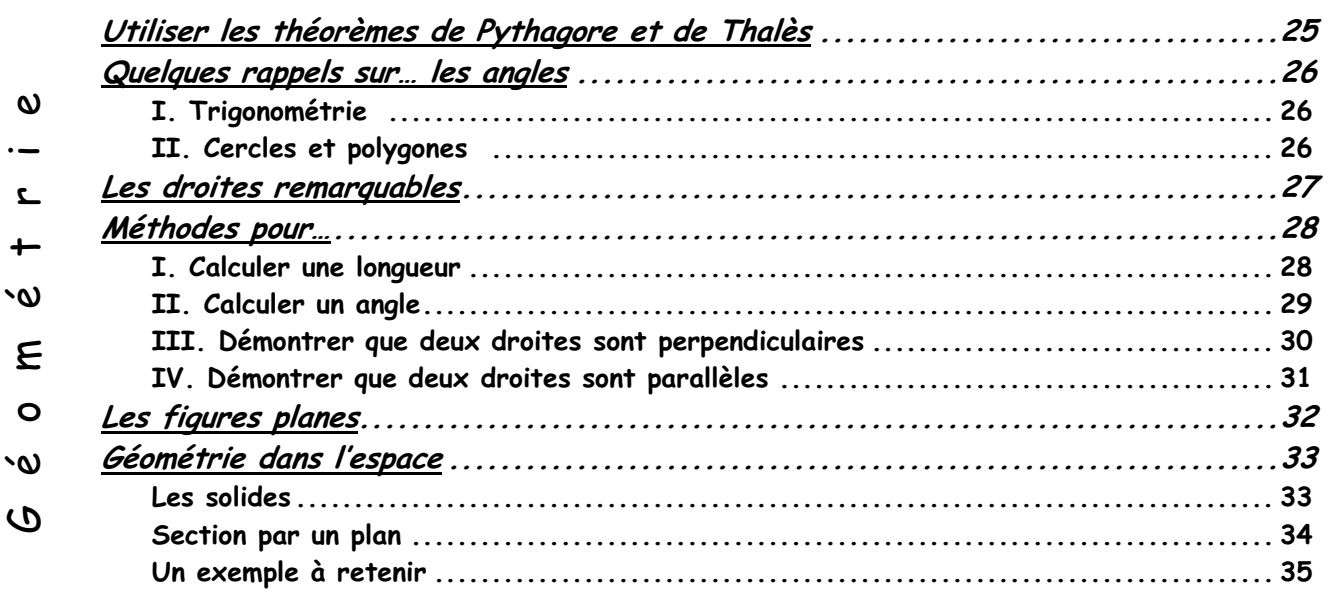

# Bien démarrer : Les verbes de consignes

Dans les exercices de Mathématiques, on utilise de nombreux verbes que tous les élèves ne comprennent pas toujours au mieux. Voici ceux qui posent le plus de problème (tu en trouveras d'autres à la page 9 de ton livre).

**Comparer deux nombres :** déterminer lequel est le plus grand, lequel est le plus petit, ou s'ils sont égaux (on utilise alors les signes <, > et = )

**Déduire (en) :** répondre à une question en utilisant certaines réponses des questions précédentes

**Démontrer, expliquer, justifier, montrer, prouver :** faire un raisonnement logique et structuré qui permet d'établir qu'une proposition est vraie.

**Déterminer :** trouver de manière précise, par un calcul ou d'une autre manière

**Enoncer :** écrire précisément

**Exprimer :** écrire une expression en utilisant une ou plusieurs données

**Résoudre une équation :** trouver toutes les solutions, s'il en existe, d'une équation

# Le calcul numérique (révisions)

#### **I. Les nombres relatifs**

#### **1) Additionner**

Si les deux nombres à additionner ont le même signe, alors :

- Ø le résultat est encore du même signe
- Ø on additionne leurs parties numériques pour trouver celle du résultat
- Si les deux nombres à additionner sont de signes différents, alors :
	- Ø le résultat est du signe de celui qui a la plus grande partie numérique (le plus « lourd »)
	- Ø on calcule la différence de leurs parties numériques pour trouver celle du résultat

#### Exemples :

$$
(-3) + (-7) = -10
$$
  $(-3) + 7 = +4$   $3 + (-7) = -4$ 

#### **2) Soustraire**

Soustraire un nombre relatif, c'est ajouter son opposé.

#### Exemples :

 $(-3) - (-7) = (-3) + (+7) = +4$   $(-3) - (+7) = (-3) + (-7) = -10$ 

#### **3) Multiplier et diviser**

Le produit et le quotient de deux nombres de même signe est positif. Le produit et le quotient de deux nombres de signes différents est négatif.

#### Exemples :

$$
(-3) \times (-7) = +21
$$
  $(-3) \times (+7) = -21$   $\frac{-6}{-2} = +3$   $\frac{-20}{16} = -\frac{20}{16} = -\frac{5}{4}$ 

#### **4) Ecritures simplifiées**

Toute addition ou soustraction en écriture simplifiée (sans parenthèses) peut être ramenée à une addition de nombres relatifs.

Exemples :

 $-3 - 7 = (-3) + (-7) = -10$ ;  $-3 + 7 = (-3) + (+7) = +4$ ;  $3 - 7 = (+3) + (-7) = -4$ 

#### **II. Fractions**

#### **1) Additionner et soustraire**

Pour additionner et soustraire deux fractions, il faut d'abord les mettre au même dénominateur.

Une fois que c'est fait, il suffit d'additionner ou soustraire les numérateurs et de garder le même dénominateur.

Exemples :

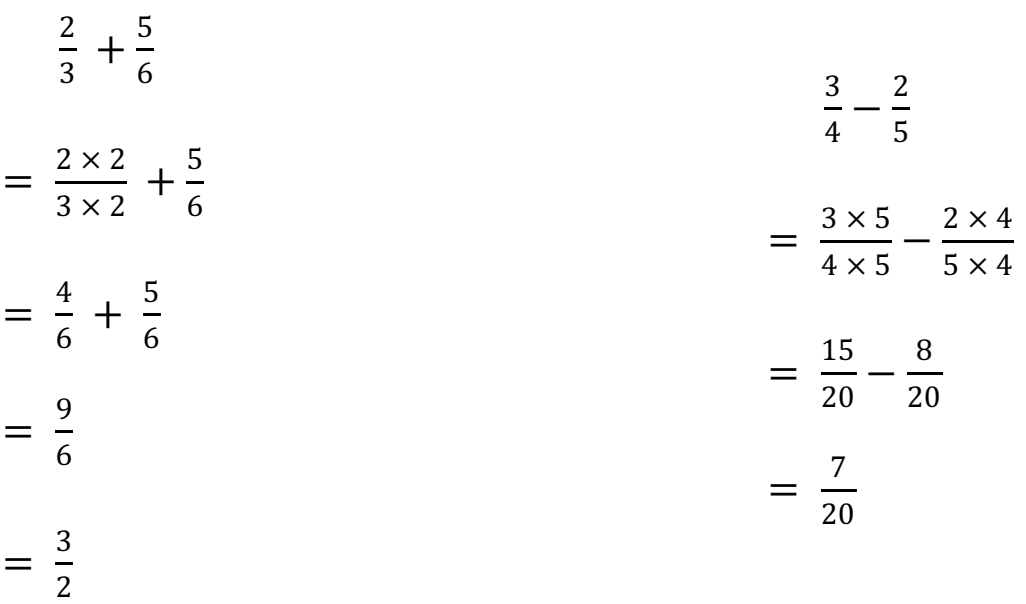

#### **2) Multiplier**

Pour multiplier deux fractions, on multiplie les dénominateurs entre eux et les numérateurs entre eux.

Exemple :

$$
\frac{6}{5} \times \frac{2}{3} = \frac{6 \times 2}{5 \times 3} = \frac{12}{15} = \frac{4}{5}
$$

#### **3) Diviser**

Diviser par une fraction, c'est multiplier par son inverse.

Exemple :

$$
\frac{3}{5} : \frac{7}{4} = \frac{3}{5} \times \frac{4}{7} = \frac{12}{35}
$$

#### **III. Puissances**

#### **1) Formules**

a et b sont des nombres décimaux relatifs, b ≠ 0; m et n sont des nombres entiers relatifs 1)  $a^m \times a^n = a^{m+n}$  2)  $\frac{a^m}{a^n}$  $\frac{a}{a^n} = a^{m-n}$  3) 1  $\frac{1}{a^n} = a^{-n}$  $(4)(a^m)^n = a^{m \times n}$  5)  $(a \times b)^n = a^n \times b^n$  6) a  $\frac{1}{b}$ n = a n b n

Exemples :

1) 
$$
(-2)^{-3} \times (-2)^{5} = (-2)^{-3+5} = (-2)^{2}
$$
  
2)  $\frac{10^{4}}{10^{9}} = 10^{4-9} = 10^{-5}$   
3)  $\frac{1}{5^{3}} = 5^{-3}$   
4)  $(10^{2})^{3} = 10^{2 \times 3} = 10^{6}$   
5)  $18^{2} = (9 \times 2)^{2} = 9^{2} \times 2^{2} = 81 \times 4 = 324$   
6)  $\left(\frac{5}{3}\right)^{2} = \frac{5^{2}}{3^{2}} = \frac{25}{9}$ 

#### **2) Notation scientifique**

Ecrire un nombre décimal en notation scientifique, c'est l'écrire sous la forme :  $a \times 10^n$ où  $a$  est un nombre décimal compris entre 1 et 10 (mais différent de 10) et  $n$  un nombre entier relatif.

Exemples :

$$
4321 = 4,321 \times 10^3
$$

$$
56.2 \times 10^{-3} = 5.62 \times 10^{1} \times 10^{-3} = 5.62 \times 10^{-2}
$$

$$
0.0045 \times 10^{-2} = 4.5 \times 10^{-3} \times 10^{-2} = 4.5 \times 10^{-5}
$$

# Arithmétique

Exemple : Simplifier la fraction  $\frac{133}{112}$ .

Recherchons le Plus Grand Commun Diviseur de 133 et 112 à l'aide de l'algorithme d'Euclide (touche  $\div$  R de la plupart des calculatrices).

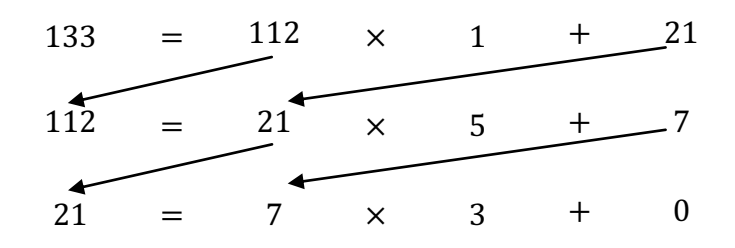

7 est le dernier reste non nul de cet algorithme donc :

pgcd (133 ; 112) = 7

On en déduit que la fraction peut être simplifiée par 7 :

133  $\frac{11}{112}$  = 133 ∶ 7 112 ∶ 7 = 19 16

De plus, comme on a simplifié par le pgcd du numérateur et du dénominateur de la fraction, on est sûr que la fraction obtenue est irréductible.

### Les racines carrées

Définition : La racine carrée de x est le nombre qui, multiplié par lui-même, donne x. On le note  $\sqrt{x}$ . Donc :

Ou encore :

 $\sqrt{x} \times \sqrt{x} = x$  $(\sqrt{x})^2 = x$ 

Formules :  $x$  et  $y$  sont des nombres positifs,  $y$  non nul.  $\sqrt{x^2} = x$   $\sqrt{x \times y} = \sqrt{x} \times \sqrt{y}$  $\chi$  $\mathcal{Y}$  $=\frac{\sqrt{x}}{2}$ 

Exemple 1 : Ecrire sous la forme  $a\sqrt{b}$ ,  $a$  et  $b$  étant deux entiers,  $b$  positif le plus petit possible :

 $\sqrt{y}$ 

$$
A=5\sqrt{27}+2\sqrt{75}-4\sqrt{48}
$$

L'idée est de décomposer chacun des nombres 27, 75 et 48 en un produit d'un carré parfait par un autre nombre, puis d'utiliser la deuxième formule pour « casser » la racine carrée :

$$
\sqrt{27} = \sqrt{9 \times 3} = \sqrt{9} \times \sqrt{3} = 3\sqrt{3}
$$

$$
\sqrt{75} = \sqrt{25 \times 3} = \sqrt{25} \times \sqrt{3} = 5\sqrt{3}
$$

$$
\sqrt{48} = \sqrt{16 \times 3} = \sqrt{16} \times \sqrt{3} = 4\sqrt{3}
$$

On en déduit :

$$
A = 5 \times 3\sqrt{3} + 2 \times 5\sqrt{3} - 4 \times 4\sqrt{3}
$$

$$
= 15\sqrt{3} + 10\sqrt{3} - 16\sqrt{3}
$$

$$
= 9\sqrt{3}
$$

Exemple 2 : En général, on évite d'avoir une racine carrée au dénominateur d'une écriture fractionnaire.

$$
\sqrt{\frac{9}{7}} = \frac{\sqrt{9}}{\sqrt{7}} = \frac{3}{\sqrt{7}} = \frac{3 \times \sqrt{7}}{\sqrt{7} \times \sqrt{7}} = \frac{3\sqrt{7}}{7}
$$

# Le calcul littéral

#### **I. Réduire**

Définition : Réduire une expression littérale, c'est l'écrire le plus simplement possible.

#### **1) Enlever les parenthèses**

Une parenthèse précédée d'un signe « + » peut être supprimée avec celui-ci sans aucune autre modification.

Exemple :

$$
3x^2 + (2x + 7) = 3x^2 + 2x + 7
$$

Une parenthèse précédée d'un signe « - » peut être supprimée avec celui-ci à condition de changer les « + » en « - » et les « - » en « + » à l'intérieur de la parenthèse.

Exemple :

$$
8x^3 - (2x^2 - 3x + 8) = 8x^3 - 2x^2 + 3x - 8
$$

#### **2) Regrouper**

Dans une somme, après avoir supprimé les éventuelles parenthèses, on regroupe les termes par « familles ».

Exemple :

$$
6x - (-4 + 8x) - 2
$$
  
= 6x + 4 - 8x - 2  
= -2x + 2

Multiplier plusieurs facteurs entre eux peut se faire dans n'importe quel ordre : cela permet de regrouper les nombres entre eux, puis les lettres entre elles.

Exemple :

$$
x \times 3 \times 2x \times 5
$$
  
= 3 × 5 × x × 2x  
= 15 × 2x<sup>2</sup>  
= 30x<sup>2</sup>

Définition :

Développer une expression littérale, c'est transformer un produit en une somme. Factoriser une expression littérale, c'est transformer une somme en un produit.

Les formules qui suivent se lisent donc selon le schéma suivant :

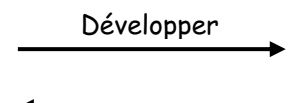

#### **1) Distributivité**

Factoriser

k, a, b, c et d sont des nombres relatifs.

Distributivité simple :

$$
k(a + b) = ka + kb
$$
  
\n
$$
k(a - b) = ka - kb
$$

Exemple :

Développons :

$$
8(4x - 9)
$$
  
= 8 × 4x - 8 × 9  
= 32x - 72

Factorisons :  $12x^2 + 8x$  $= 4x \times 3x + 4x \times 2$  $= 4x(3x + 2)$ 

Distributivité double :

 $(a + b)(c + d) = ac + ad + bc + bd$ 

Exemple : Utilisons le tableau ci-dessous pour développer

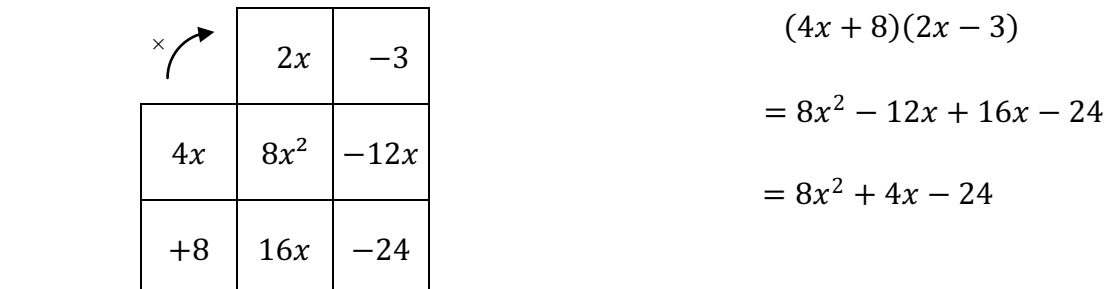

#### **2) Identités remarquables**

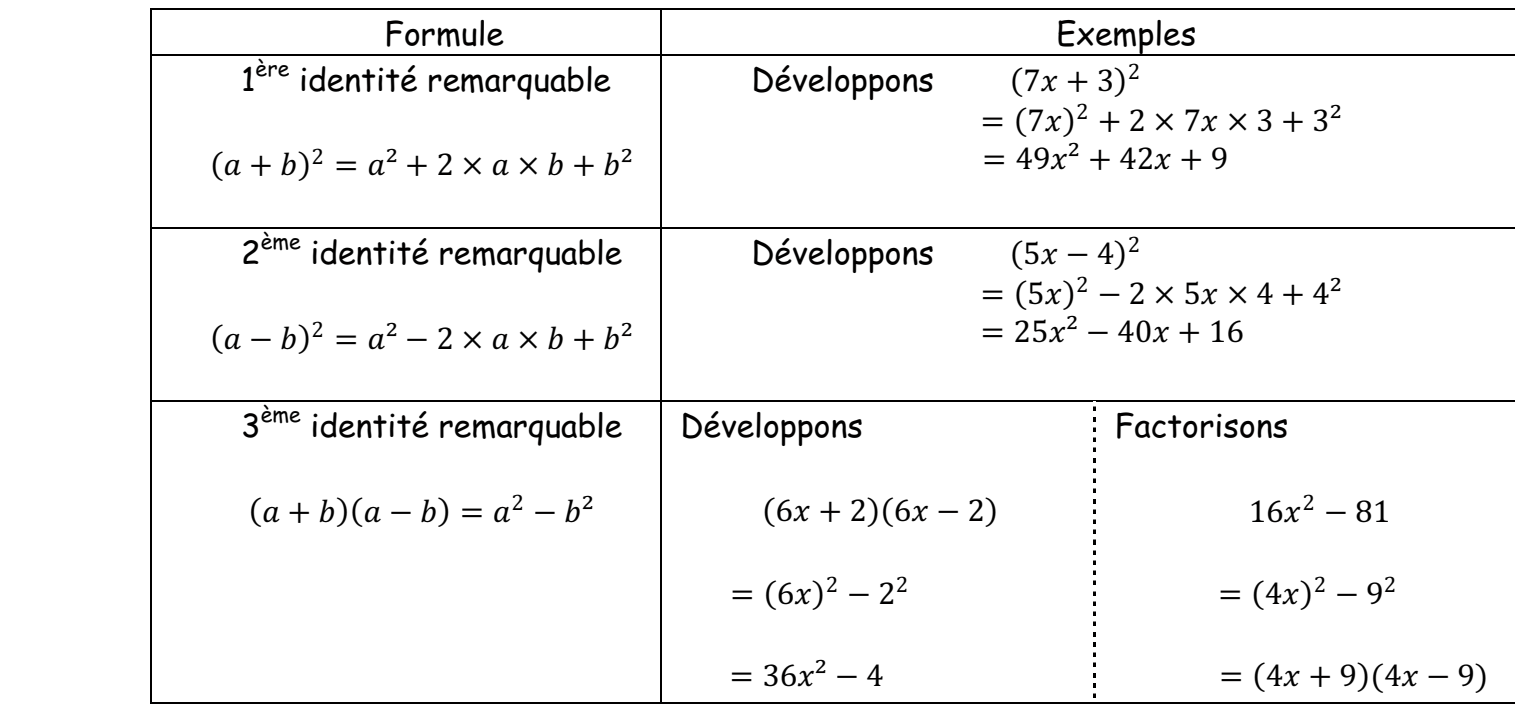

 $(3x + 2)$  est le facteur commun

#### **3) Un exemple particulier**

Factoriser :

$$
A = (3x + 2)(5x - 4) + (3x + 2)^{2}
$$
  
= (3x + 2)(5x - 4) + (3x + 2)(3x + 2)  
= (3x + 2)[(5x - 4) + (3x + 2)]  
= (3x + 2)(5x - 4 + 3x + 2)  
= (3x + 2)(8x - 2)

# Les équations et les inéquations

Définition : Résoudre une équation (ou une inéquation) d'inconnue  $x$ , c'est déterminer toutes les valeurs que l'on peut donner à  $x$  pour que l'égalité (ou l'inégalité) proposée soit vraie.

Exemple 1 : Résoudre l'équation :

 $5x - 3 = 2x + 9$  $5x - 3 - 2x = 2x + 9 - 2x$  $3x - 3 = 9$  $3x - 3 + 3 = 9 + 3$  $3x = 12$  $3x$  $\frac{m}{3}$  = 12 3  $x = 4$ 

Rappel : une égalité reste vraie si on effectue la même opérations (+ , − , × ou :) sur chacun de ses membres.

L'unique solution de l'équation est 4.

Exemple 2 : Résoudre l'équation produit :

$$
(4x-1)(2x+6) = 0
$$

Si le produit de deux facteurs est nul, alors l'un des facteurs au moins est nul. Donc :

$$
4x - 1 = 0 \qquad \text{ou} \qquad 2x + 6 = 0
$$
\n
$$
4x - 1 + 1 = 0 + 1 \qquad \text{ou} \qquad 2x + 6 - 6 = 0 - 6
$$
\n
$$
4x = 1 \qquad \text{ou} \qquad 2x = -6
$$
\n
$$
\frac{4x}{4} = \frac{1}{4} \qquad \text{ou} \qquad \frac{2x}{2} = \frac{-6}{2}
$$
\n
$$
x = \frac{1}{4} \qquad \text{ou} \qquad x = -3
$$

Les solutions de l'équation sont  $\frac{1}{4}$  et -3.

Exemple 3 : Résoudre l'inéquation :  $4x + 2 \geq 7x - 4$  $4x + 2 - 7x \geq 7x - 4 - 7x$  $-3x + 2 \ge -4$  $-3x + 2 - 2 \ge -4 - 2$  $-3x \ge -6$  $-3x$  $\frac{-\pi}{-3} \leq$ 6  $\frac{6}{-3}$  $x \leq -2$ 

Rappel : les seules opérations qui changent le sens d'une inégalité sont les multiplications et les divisions par un nombre négatif (voir avant-dernière ligne) !

Les solutions de l'inéquation sont représentées sur la droite graduée ci-dessous.

-2 0

# Les systèmes d'équations

On souhaite résoudre le système suivant :

$$
\begin{cases}\n2x + 5y = -7 & (E_1) \\
3x - 4y = 24 & (E_2)\n\end{cases}
$$

Commençons par isoler l'une des inconnues, par exemple  $y$ .

$$
\begin{cases}\n2x + 5y = -7 & (E_1) \times 3 \\
3x - 4y = 24 & (E_2) \times 2\n\end{cases}
$$
\n
$$
\begin{cases}\n6x + 15y = -21 & (E_1') \\
6x - 8y = 48 & (E_2')\n\end{cases}
$$

 $(E'_1) - (E'_2)$ :  $6x - 6x + 15y - (-8y) = -21 - 48$ 

$$
23y = -69
$$

On peut à présent calculer  $y$  :

$$
\frac{23y}{23} = \frac{-69}{23}
$$

$$
y = -3
$$

Revenons à  $(E_1)$  pour calculer x en remplaçant y par (-3):

$$
(E_1): \t2x + 5y = -7
$$
  
\t
$$
2x + 5 \times (-3) = -7
$$
  
\t
$$
2x - 15 = -7
$$
  
\t
$$
2x - 15 + 15 = -7 + 15
$$
  
\t
$$
2x = 8
$$
  
\t
$$
\frac{2x}{2} = \frac{8}{2}
$$
  
\t
$$
x = 4
$$

L'unique solution du système est (4 ; −3).

Remarque :

On considère le système suivant :

$$
\begin{cases}\ny = 2x - 5 \\
y = -x + 1\n\end{cases}
$$

On appelle alors  $f$  et  $g$  les fonctions définies par :

$$
f(x) = 2x - 5
$$

$$
g(x) = -x + 1
$$

Représentons ces fonctions dans un repère orthogonal :

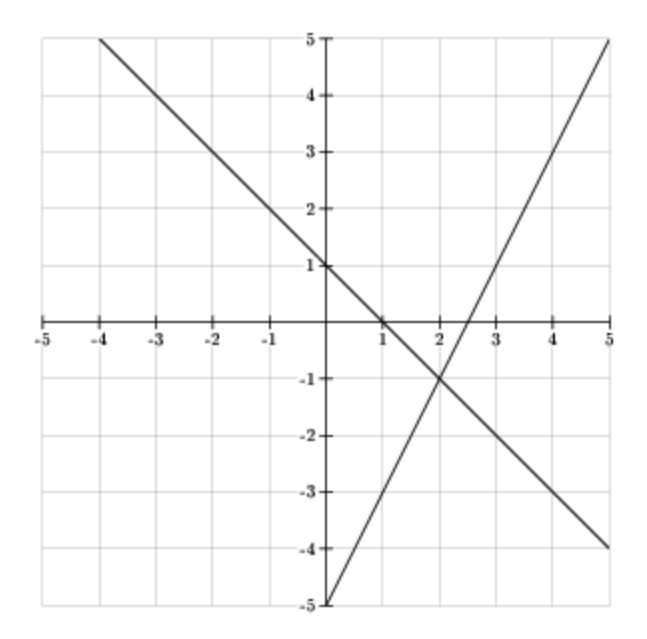

La solution du système est donnée par les coordonnées du point d'intersection des deux droites, c'est-à-dire  $(2, -1)$ , ce qui signifie que  $x = 2$  et  $y = -1$ .

### Les fonctions

#### **I. Définitions et notations**

Même s'il en existe beaucoup d'autres, on s'intéresse cette année à deux types de fonctions :

- les fonctions linéaires qui multiplient par un nombre ; par exemple :  $q: x \mapsto 5x$ 

- les fonctions affines qui, après avoir multiplié par un nombre, en ajoutent encore un autre ; par exemple :  $h: x \mapsto 5x + 7$ 

Remarque : Une fonction linéaire est une fonction affine particulière ; par exemple, la fonction  $g$  peut s'écrire :

$$
g: x \mapsto 5x + 0
$$

Dans la suite, on travaillera avec la fonction affine  $f$  qui multiplie par 2 puis qui ajoute 1.

Si on applique cette fonction à un nombre x, on obtient donc :  $2 \times x + 1$ , ou encore :  $2x + 1$ . On peut noter cela de deux manières différentes :

 $f: x \mapsto 2x + 1$  ou encore  $f(x) = 2x + 1$ 

#### **II. Images et antécédents**

#### **1) Calcul d'image**

Si on applique cette fonction au nombre 3 par exemple, on obtient :

$$
f(3) = 2 \times 3 + 1 = 6 + 1 = 7
$$

Ce qui peut donc s'écrire également :

$$
f:3 \mapsto 7
$$

On dit que :

 $-7$  est l'image de 3 par la fonction  $f$ 

- 3 est un antécédent de 7 par la fonction  $f$ 

#### **2) Calcul d'antécédent**

A quel nombre faut-il appliquer la fonction  $f$  pour obtenir -3 ? En d'autres termes, quel est l'antécédent de -3 ?

**Pour calculer un antécédent, on résout une équation** dont le premier membre est donné par l'expression algébrique de la fonction  $(2x + 1)$  et le second membre par le nombre dont on veut calculer l'antécédent (-3).

```
2x + 1 = -32x + 1 - 1 = -3 - 12x = -42x%
         =−4
             %
       x = -2
```
L'antécédent par  $f$  de -3 est -2.

#### **III. Représentation graphique**

On peut représenter graphiquement la fonction  $f$  en plaçant les valeurs que l'on donne à  $x$ en abscisses et leurs images en ordonnées.

Avant de se lancer dans la représentation graphique de la fonction, il peut être utile de dresser un tableau de valeurs (avec les valeurs de  $x$  que l'on veut).

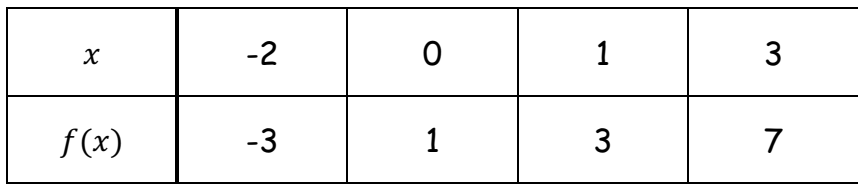

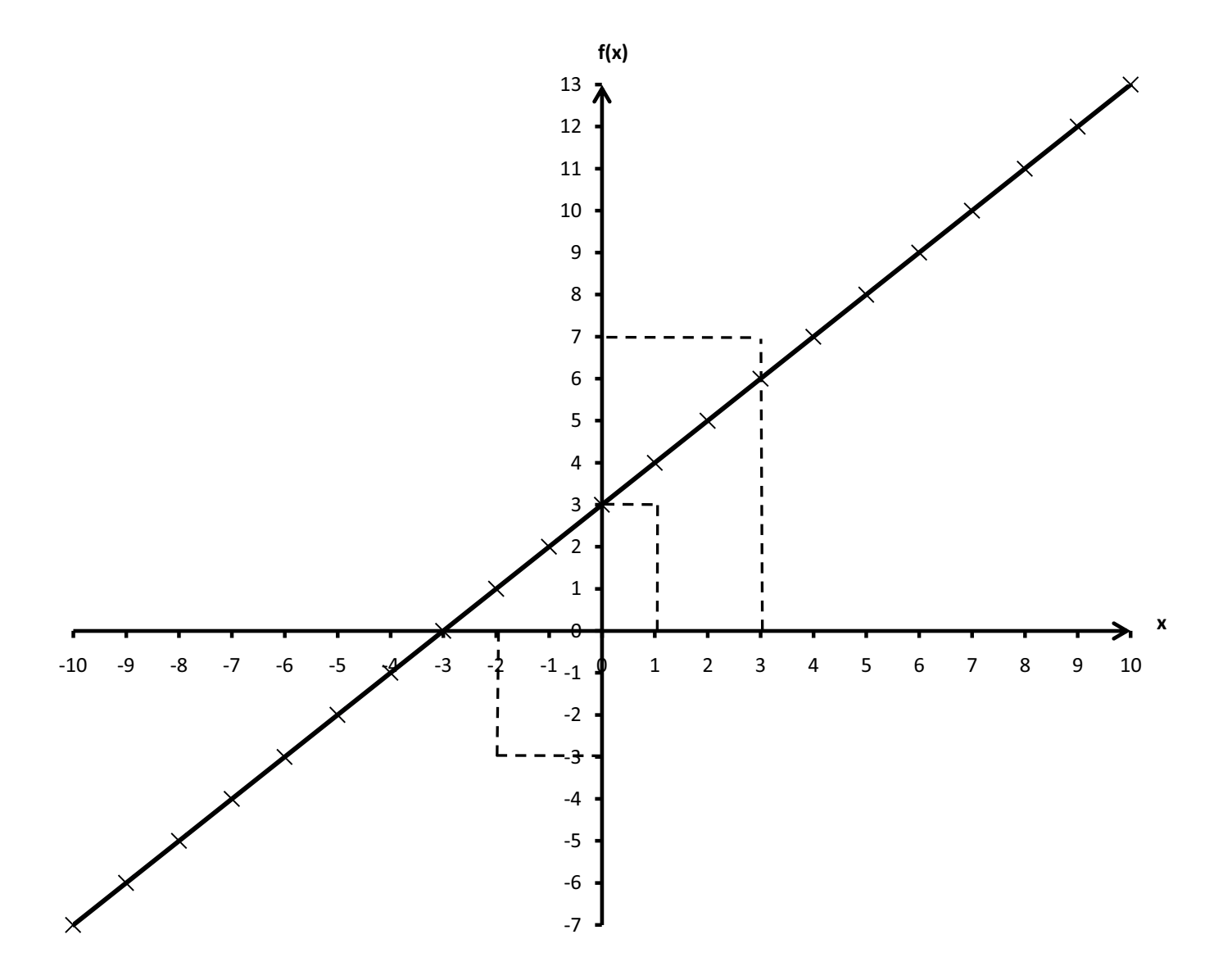

# Statistiques

Deux classes de 3<sup>ème</sup> ont participé à un concours dans lequel il fallait répondre à 10 questions. Le tableau ci-dessous donne le nombre de bonnes réponses de chaque élève.

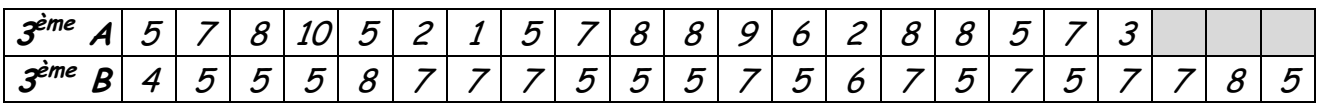

Ces deux listes de nombres constituent des séries statistiques. Faire des statistiques, c'est décrire et comparer des séries.

#### **I. Décrire**

Pour décrire une série statistiques, on peut déterminer :

- les effectifs de chaque valeur, c'est-à-dire le nombre de fois qu'apparait chaque valeur ; pour cela, il suffit de compter !

- les fréquences de chaque valeur, c'est-à-dire le pourcentage d'apparition de chaque valeur ; pour cela, on utilise la formule :

$$
friéquence = \frac{effectif}{effectif\ total}
$$

Attention : on obtient ainsi un nombre compris entre 0 et 1 qu'il faut multiplier par 100 pour obtenir une fréquence en % !

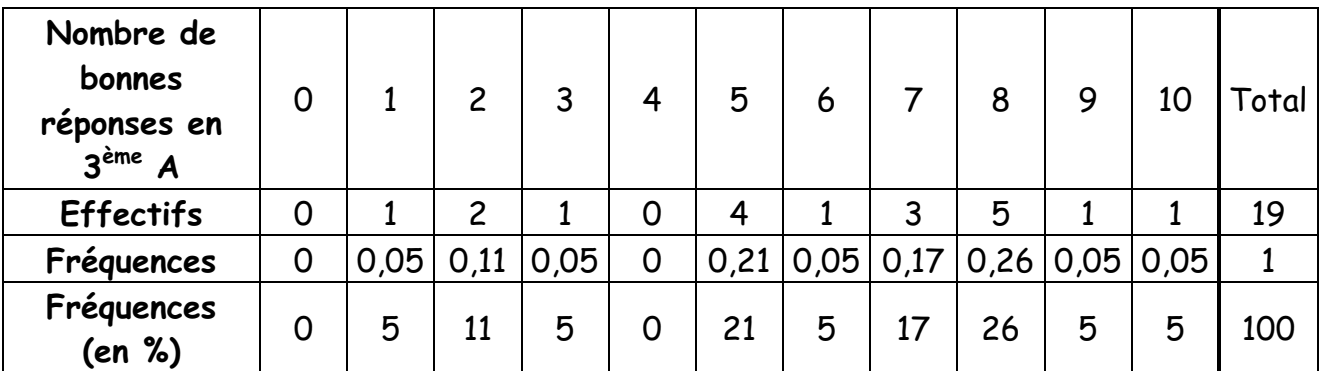

exemple : calculons la fréquence de la valeur 2 :

$$
\frac{4}{19} \approx 0.21
$$

Soit, en pourcentages :  $0.21 \times 100 = 21$ 

#### **II. Comparer**

Pour comparer deux séries statistiques, on peut déterminer leurs moyennes, leurs médianes, leurs étendues et leurs quartiles. Voici ces informations résumées dans un tableau. Les calculs pour certaines valeurs sont détaillés par la suite, à toi de voir si tu sais retrouver les autres valeurs !

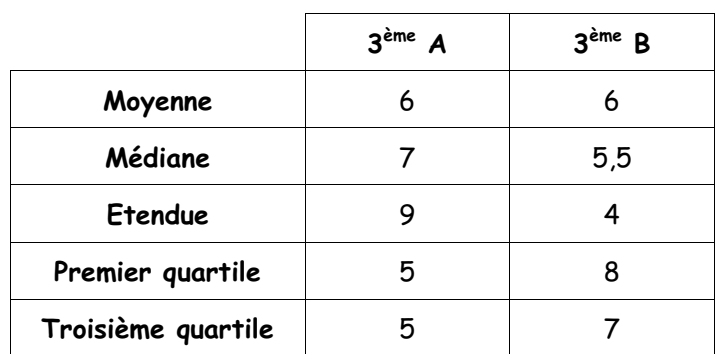

Calcul de la moyenne en 3<sup>ème</sup> A :

$$
\frac{5+7+8+10+5+2+1+5+7+8+8+9+6+2+8+8+5+7+3}{19} = \frac{114}{19} = 6
$$

Détermination de la médiane en 3<sup>ème</sup> A :

Définition : La médiane d'une série statistique est une valeur à partir de laquelle on peut être assuré que la moitié de l'effectif est englobé.

Classons d'abord les valeurs de la série par ordre croissant :

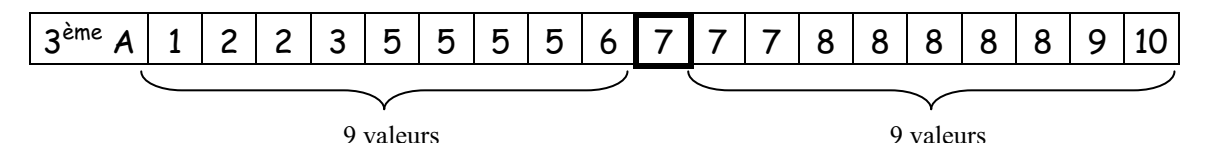

La médiane est donc 7.

Détermination de la médiane en 3<sup>ème</sup> B :

Classons d'abord les valeurs de la série par ordre croissant :

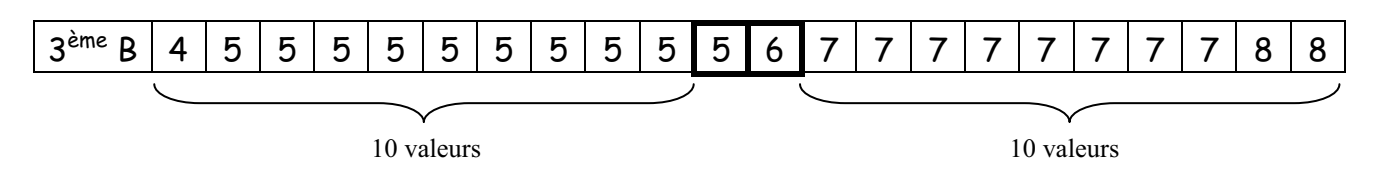

La médiane est donc :

$$
\frac{5+6}{2} = \frac{11}{2} = 5,5
$$

Définition : L'étendue d'une série statistique est la différence entre la plus grande et la plus petite valeur de la série.

La meilleure note est 10, la moins bonne note est 1 ; l'étendue est donc de 10 - 1 = 9.

Calcul des quartiles en 3<sup>ème</sup> A :

Définition : Les quartiles sont des valeurs de la série qui la partagent en quatre parties à peu près de même effectif.

La série statistique décrivant les résultats de la 3<sup>ème</sup> A compte 19 valeurs.

$$
19 \times \frac{1}{4} = 19 \times 0.25 = 4.75
$$

Le premier quartile est donc la 5<sup>ème</sup> valeur de la série classée dans l'ordre croissant.

$$
19 \times \frac{3}{4} = 19 \times 0.75 = 14.25
$$

Le troisième quartile est donc la 15<sup>ème</sup> valeur de la série classée dans l'ordre croissant.

Classons la série statistique dans l'ordre croissant.

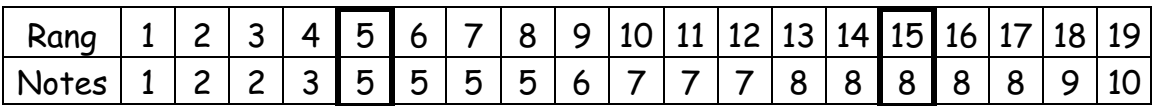

Le premier quartile est 5, le troisième quartile est 8.

# Probabilités

Définition : Une expérience est dite aléatoire quand :

- on peut la répéter autant de fois que l'on veut dans les mêmes conditions

- on peut déterminer à l'avance toutes les issues possibles

- elle dépend du hasard : on ne peut pas déterminer l'issue de la prochaine expérience (celle-ci ne dépend pas de l'issue de l'expérience précédente)

Exemple 1 : L'expérience aléatoire : « On tire une boule de l'urne ci-dessous. »

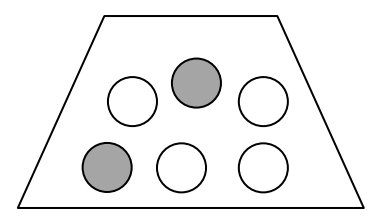

Les issues possibles sont : gris, blanc.

On appelle A l'événement élémentaire « Tirer une boule grise ». Il y a 2 chances sur 6 d'obtenir une boule grise, donc la probabilité de l'événement A est donnée par :

$$
p(A) = \frac{2}{6} = \frac{1}{3}
$$

On appelle B l'événement élémentaire « Tirer une boule blanche ». Il y a 4 chances sur 6 d'obtenir une boule blanche, donc la probabilité de l'événement B est donnée par :

$$
p(B)=\frac{4}{6}=\frac{2}{3}
$$

On note que :

$$
p(A) + p(B) = \frac{1}{3} + \frac{2}{3} = \frac{3}{3} = 1
$$

Propriété : La somme des probabilités de tous les événements élémentaires d'une expérience aléatoire est égale à 1.

Exemple 2 : L'expérience aléatoire : « On lance un dé. »

Les issues possibles sont 1, 2, 3, 4, 5 et 6.

Si le dé n'est pas truqué, toutes les faces ont les mêmes chances d'apparaître : il s'agit d'une situation d'équiprobabilité.

A l'aide d'un tableur, on a simulé 500 lancers d'un dé. Au fur et à mesure, on a calculé la fréquence d'apparition du nombre 6 et on l'a représentée sur un graphique..

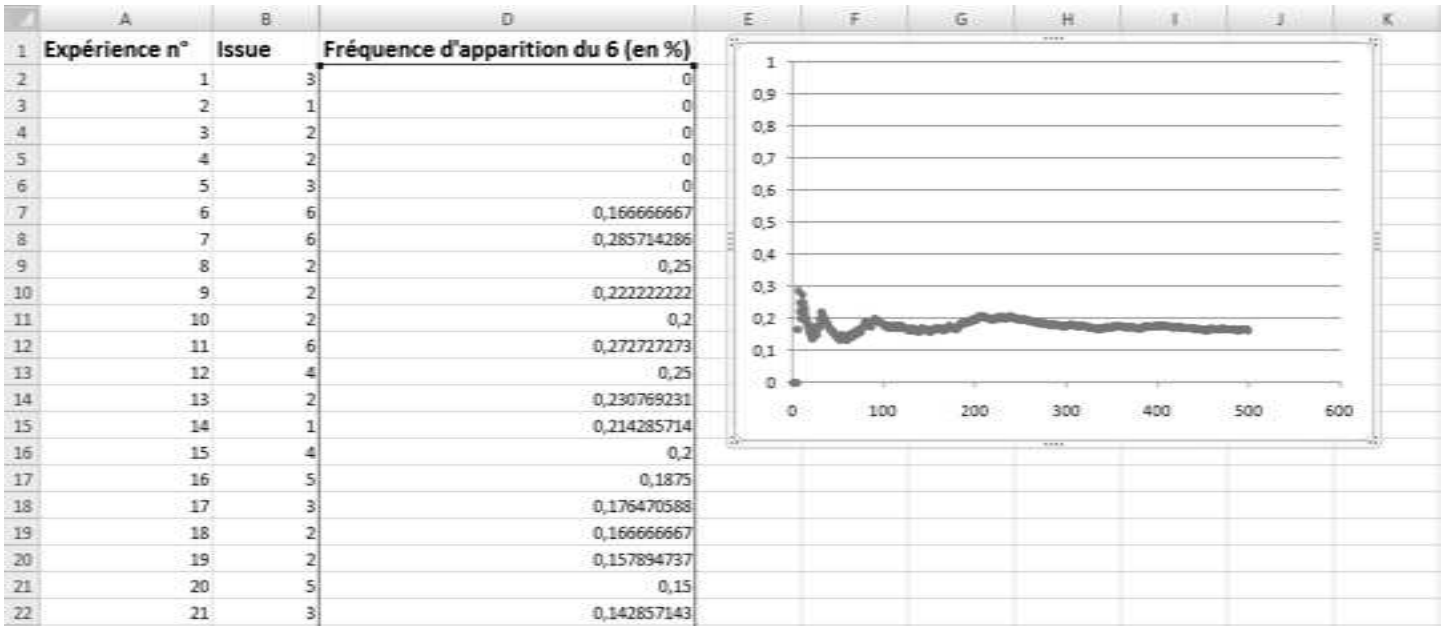

Sur le graphique, on s'aperçoit que la fréquence d'apparition du nombre 6 se rapproche d'un nombre compris entre 0,16 et 0,18.

#### **Mais à quoi correspond ce nombre ?**

Si le dé n'est pas truqué, chaque face a une chance sur 6 d'apparaître. La probabilité d'obtenir chaque face est donc de  $\frac{1}{6}$ .

Propriété : On appelle  $n$  le nombre d'issues d'une expérience aléatoire. Dans une situation d'équiprobabilité, la probabilité d'un événement élémentaire est de  $\frac{1}{n}$ .

On remarque que :

$$
\frac{1}{6} \approx 0,167
$$

**La fréquence d'apparition du nombre 6 se rapproche en fait de la probabilité d'obtenir 6 (la probabilité est une fréquence théorique).** 

Utiliser les théorèmes de Pythagore et de Thalès Utiliser les théorèmes de Pythagore et de Thalès

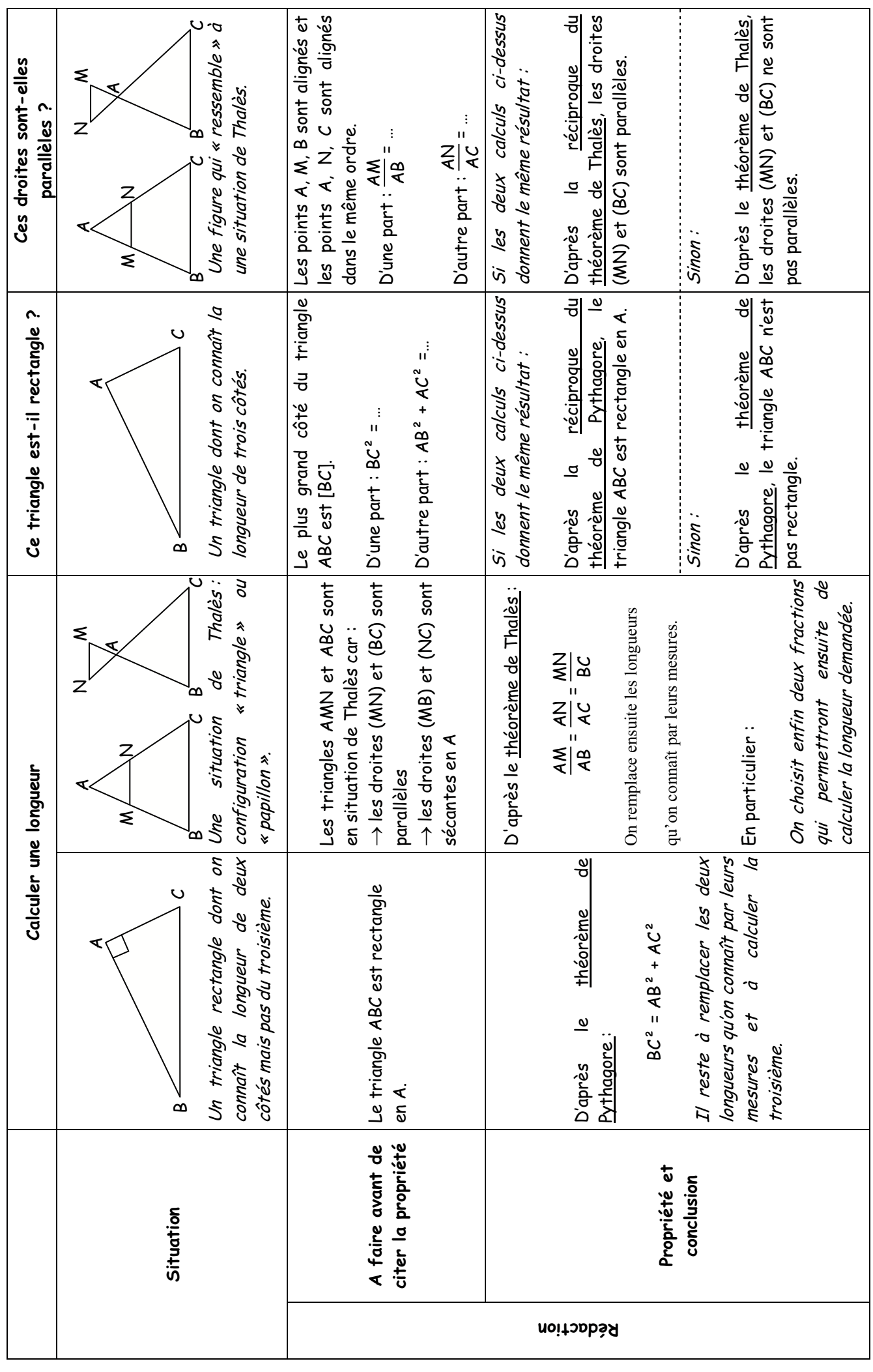

### Quelques rappels sur… les angles

#### **I. Trigonométrie**

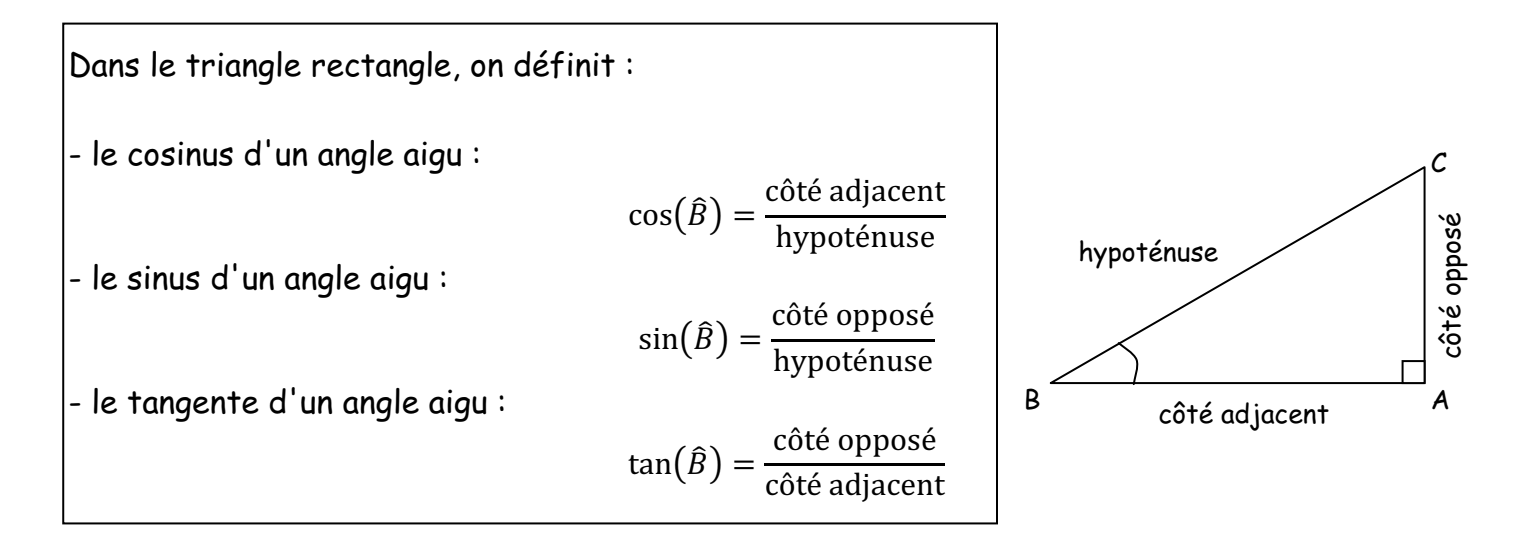

Pour mémoriser ces définitions, tu peux retenir : CAH - SOH - TOA.

Par exemple, dans CAH, C signifie cosinus, A adjacent et H hypoténuse : on peut ainsi retrouver la première définition.

#### **II. Cercles et polygones**

Angle inscrit et angle au centre : L'angle  $\widehat{AMB}$  est un angle inscrit dans le cercle. L'angle  $\widehat{AOB}$  est l'angle au centre associé à cet angle inscrit, car les deux angles interceptent le même petit arc de cercle . AB

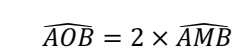

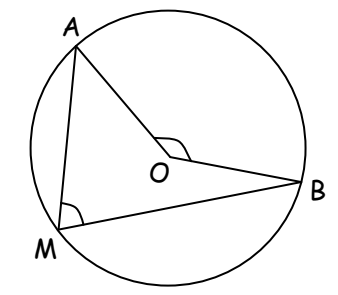

**Polygone régulier :** Un polygone est régulier quand tous ses côtés ont la même longueur et tous ses angles la même mesure (comme un triangle équilatéral, un carré, un pentagone régulier, etc.).

(La mesure d'un angle au centre d'un polygone régulier se calcule en divisant 360° par le nombre de côtés du polygone, comme sur l'exemple ci-contre)

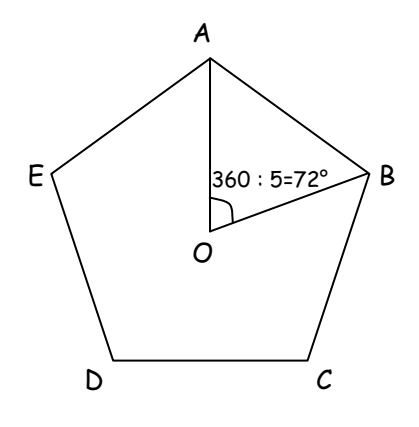

# Les droites remarquables du triangle

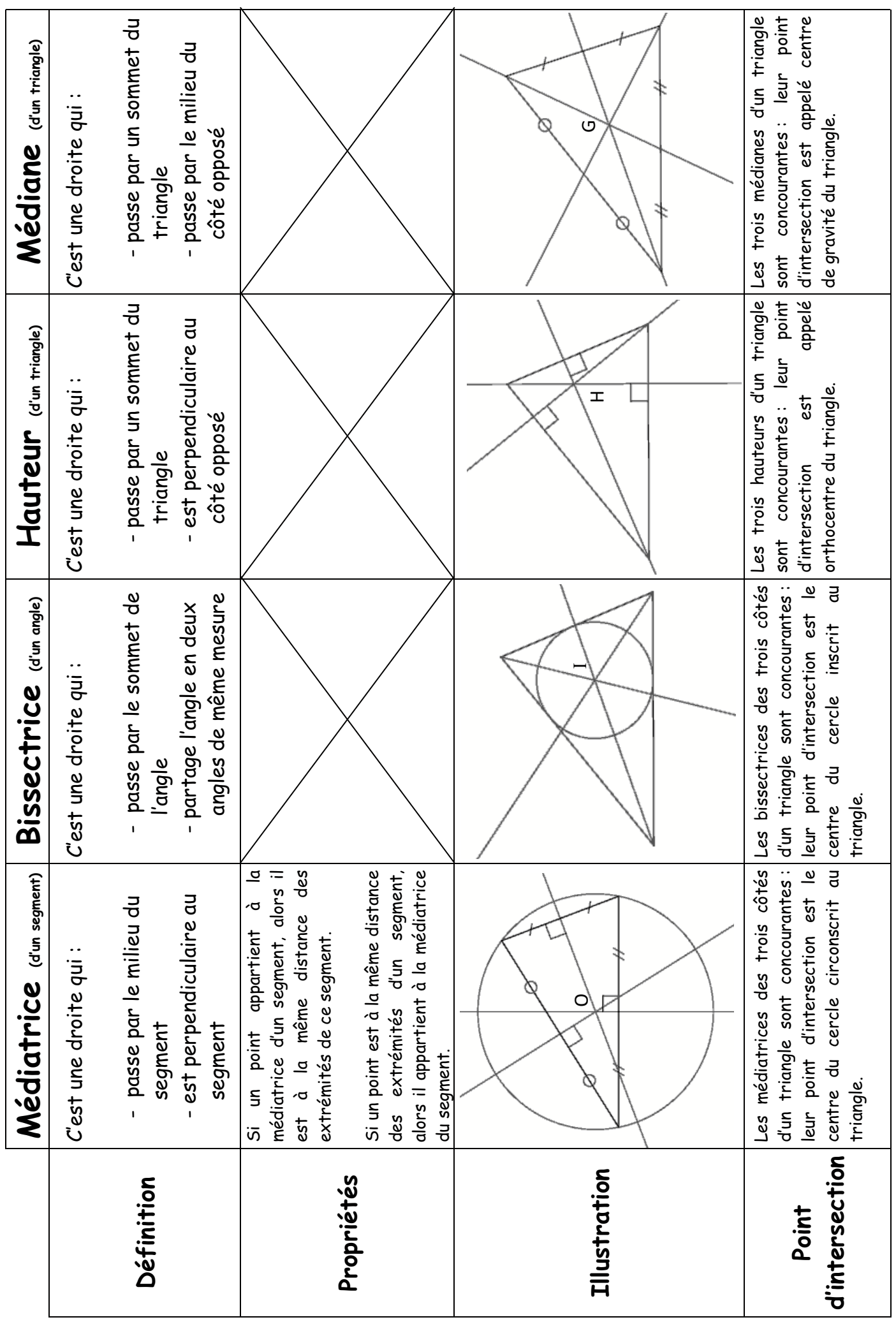

### Méthodes pour…

En géométrie, on retrouve souvent les mêmes questions :

- calculer une longueur
- calculer un angle
- démontrer que des droites sont perpendiculaires (ou qu'un angle est droit, ou qu'un triangle est rectangle)
- démontrer que des droites sont parallèles

On a dressé dans les pages suivantes une liste (forcément incomplète !) de propriétés ou définitions que l'on peut utiliser pour répondre à ces questions fréquentes.

#### **I. Calculer une longueur**

 $\Rightarrow$  Le théorème de Pythagore (voir fiche page 25) : Si un triangle est rectangle, alors le carré de l'hypoténuse est égal à la somme des carrés des côtés de l'angle droit.

 $\Rightarrow$  Le théorème de Thalès (voir fiche page 25) : Si deux triangles ABC et AMN sont en situation de Thalès, alors leurs côtés sont proportionnels, c'est-à-dire :

$$
\frac{AM}{AB} = \frac{AN}{AC} = \frac{MN}{BC}
$$

 $\Rightarrow$  La propriété : Si un triangle est rectangle, alors son hypoténuse est un diamètre de son cercle circonscrit.

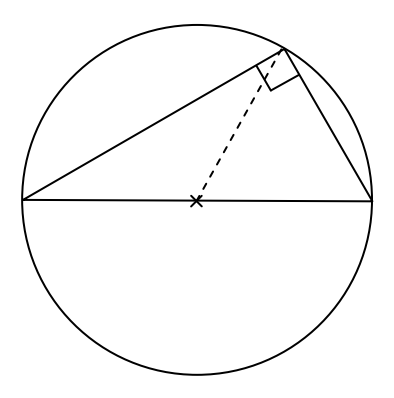

 $\Rightarrow$  Les formules de trigonométries (cosinus, sinus, tangente) (voir fiche page 25).

#### **II. Calculer un angle**

 $\Rightarrow$  La propriété : La somme des trois angles d'un triangle est égale à 180°.

 $\Rightarrow$  La propriété : Dans un triangle isocèle, les deux angles à la base sont égaux.

 $\Rightarrow$  La propriété: Dans un triangle rectangle, la somme des deux angles aigus est égale à 90°.

 $\Rightarrow$  La propriété : Dans un triangle équilatéral, chaque angle mesure 60°.

 $\Rightarrow$  La définition de la bissectrice d'un angle.

 $\Rightarrow$  La propriété : Deux angles opposés par le sommet ont la même mesure.

 $\rightarrow$ 

 $\Rightarrow$  La propriété : Si deux droites parallèles sont coupées par une droite, alors deux angles correspondants ont la même mesure.

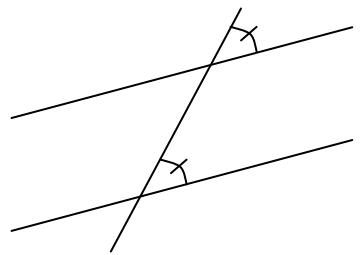

 $\Rightarrow$  La propriété : Si deux droites parallèles sont coupées par une droite, alors deux angles alternes-internes ont la même mesure.

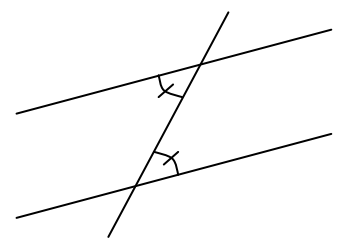

 $\Rightarrow$  La propriété : Dans un parallélogramme, deux angles opposés ont la même mesure.

 $\Rightarrow$  Les formules de trigonométries (cosinus, sinus, tangente) (voir fiche page 26).

 $\Rightarrow$  La propriété (voir définition « Angle inscrit et angle au centre » page 25) : La mesure d'un angle inscrit dans un cercle est égale à la moitié de la mesure de l'angle au centre associé.

 $\Rightarrow$  La propriété (voir définition « Angle inscrit et angle au centre » page 25): Tous les angles inscrits dans un cercle interceptant le même arc de cercle sont égaux.

#### **III. Démontrer que deux droites sont perpendiculaires**

 $\Rightarrow$  La réciproque du théorème de Pythagore (voir fiche page 25) : Dans un triangle, si le carré du plus grand côté est égal à la somme des carrés des deux autres côtés, alors ce triangle est rectangle.

 $\Rightarrow$  La propriété : Dans un cercle, si un triangle a pour sommets les extrémités d'un diamètre et un point du cercle, alors ce triangle est rectangle en ce point.

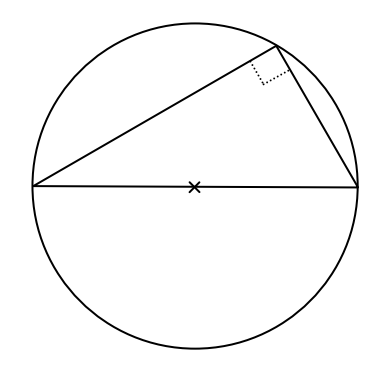

 $\Rightarrow$  La propriété : Si deux droites sont parallèles, alors toute perpendiculaire à l'une est perpendiculaire à l'autre.

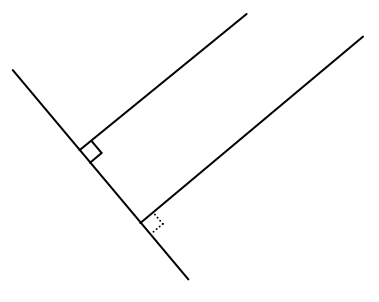

 $\Rightarrow$  La mesure d'un angle droit est de 90° (on peut donc essayer de calculer la mesure de l'angle concerné).

 $\Rightarrow$  La propriété : Dans un triangle ABC, si la médiane issue de A mesure la moitié de BC, alors le triangle ABC est rectangle en A.

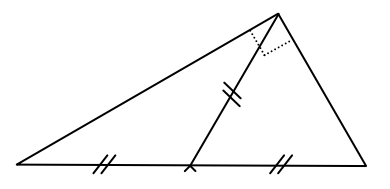

 $\Rightarrow$  La propriété : Si une droite est tangente à un cercle en un point, alors cette droite est perpendiculaire au rayon du cercle ayant ce point pour extrémité.

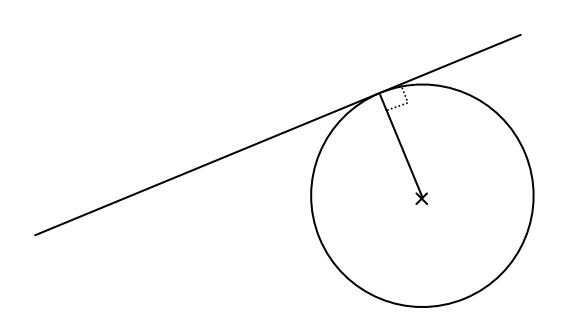

#### **IV. Démontrer que deux droites sont parallèles**

 $\Rightarrow$  La réciproque du théorème de Thalès (voir fiche page 25):

Si les points A, B, M sont alignés et les points A, C, N sont alignés dans le même ordre,

et si  $\frac{AM}{AB} = \frac{AN}{AC}$ AC

alors les droites (BC) et (MN) sont parallèles.

 $\Rightarrow$  La propriété : Si deux droites sont parallèles à une même troisième, alors elles sont parallèles entre elles.

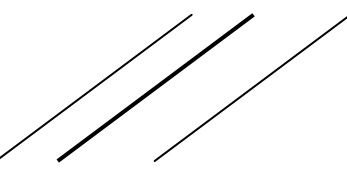

 $\Rightarrow$  La propriété : Si deux droites sont perpendiculaires à une même troisième, alors elles sont parallèles entre elles.

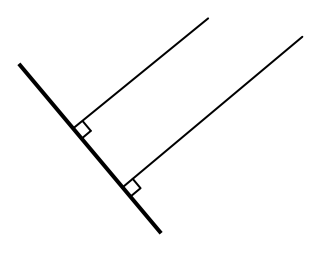

 $\Rightarrow$  La propriété : Deux droites symétriques par rapport à un point sont parallèles.

 $\Rightarrow$  La définition du parallélogramme (il suffit alors de démontrer que les droites sont les supports des côtés opposés d'un parallélogramme).

 $\Rightarrow$  La propriété : Si deux droites sont coupées par une sécante et déterminent deux angles correspondants de même mesure, alors ces deux droites sont parallèles.

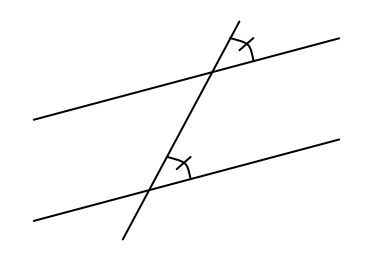

 $\Rightarrow$  La propriété : Si deux droites sont coupées par une sécante et déterminent deux angles alternes-internes de même mesure, alors ces deux droites sont parallèles.

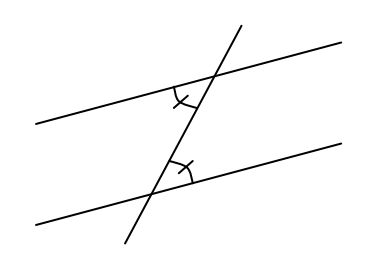

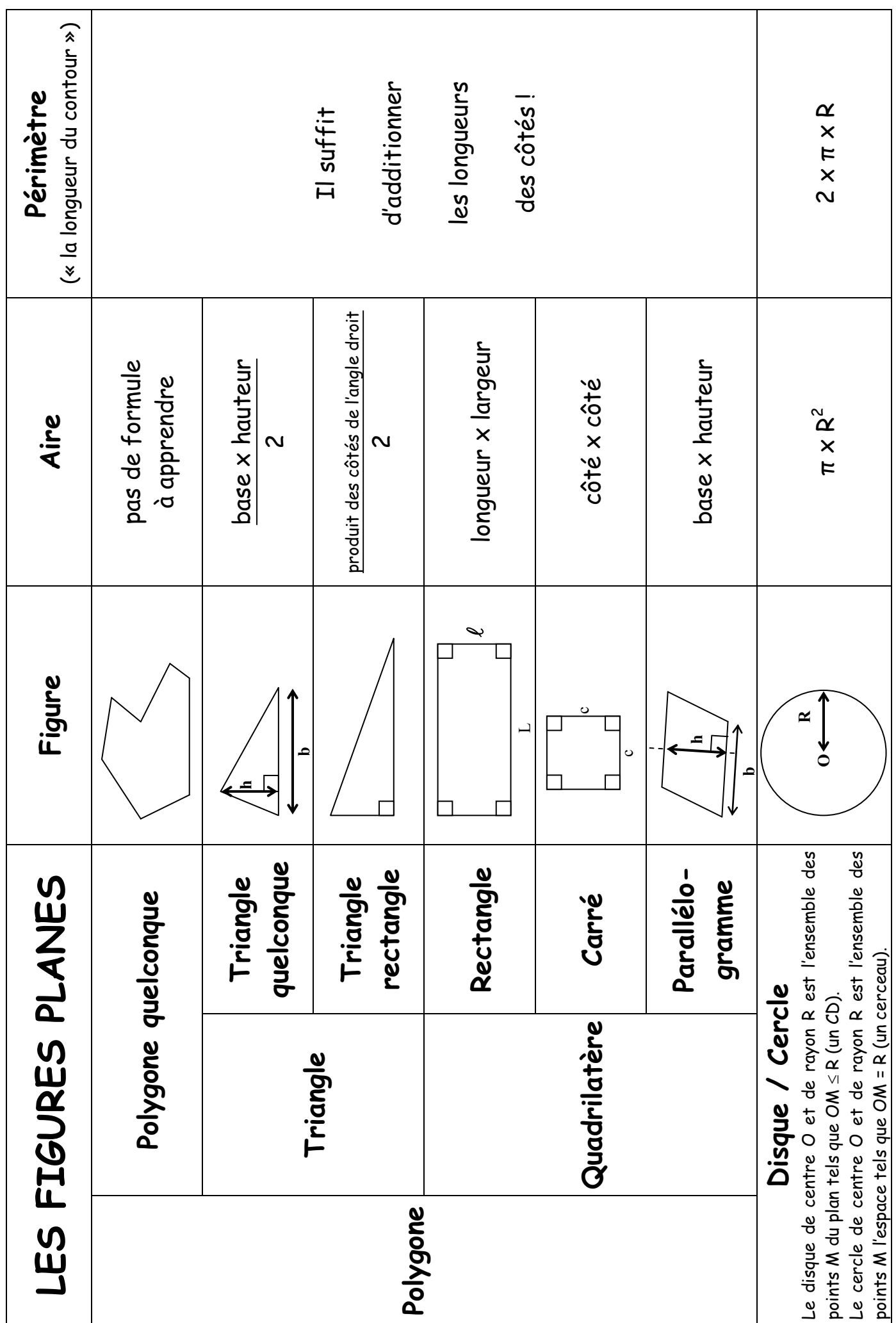

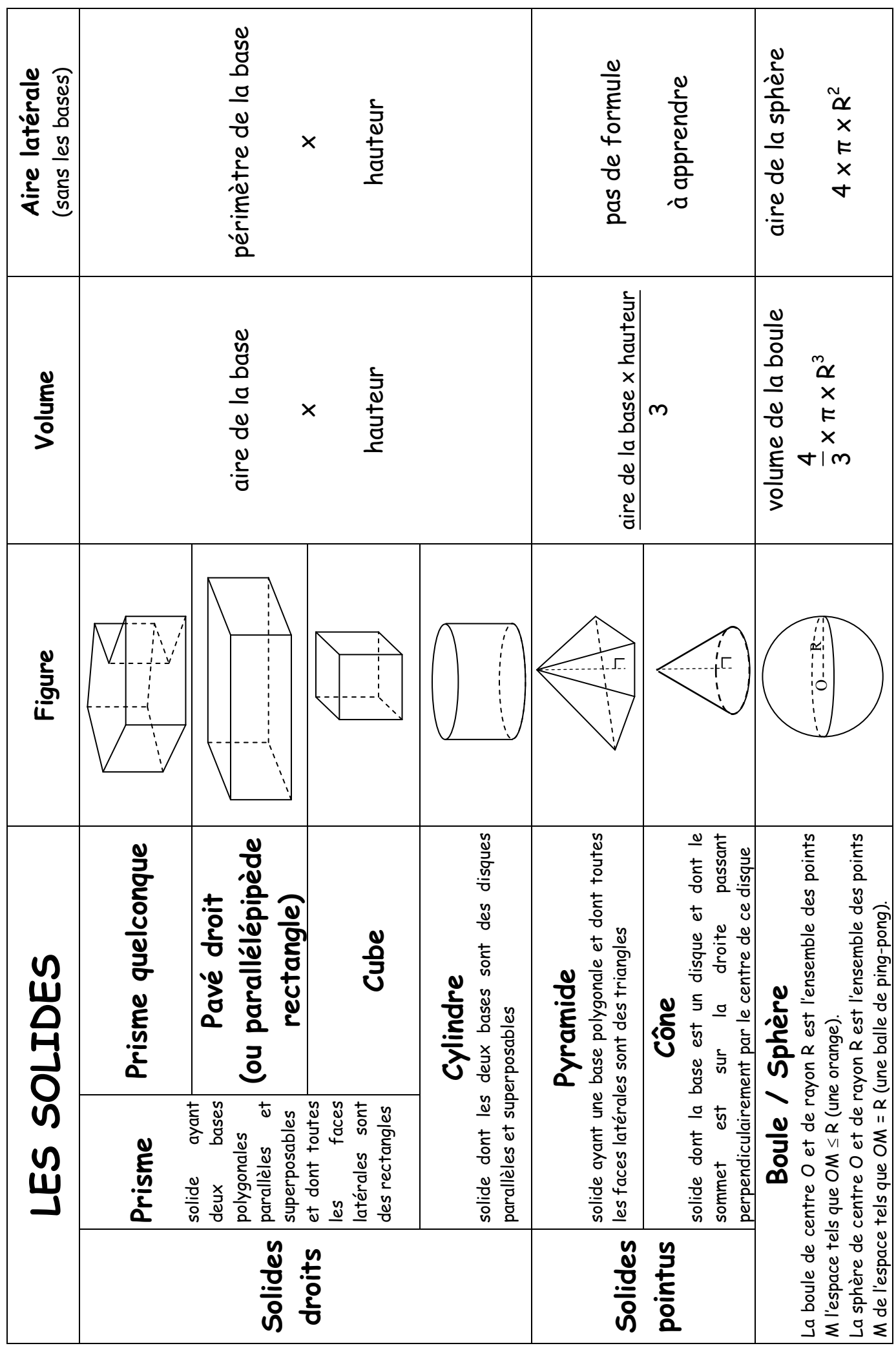

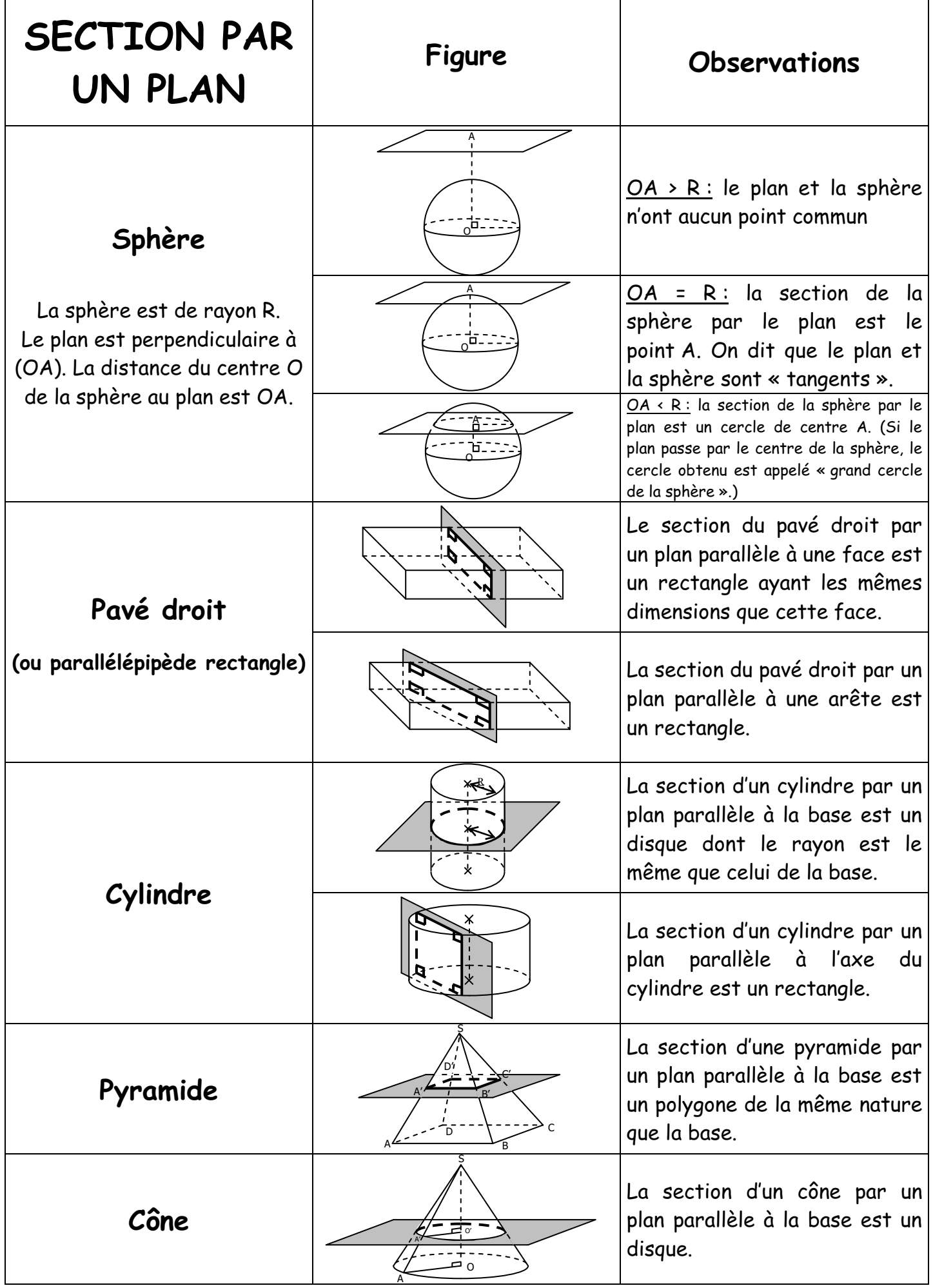

### Un exemple à retenir

SABCD est une pyramide de sommet S à base carrée. Elle est coupée par un plan P (en gris) parallèle à sa base.

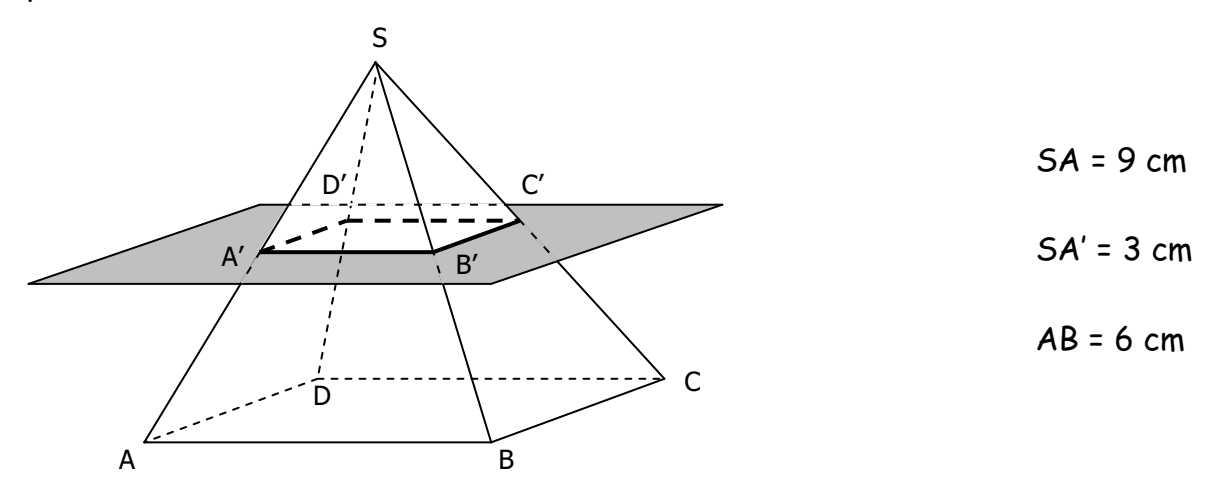

Le théorème de Thalès appliqué à chaque face de la pyramide permet de démontrer l'égalité entre 8 fractions :

$$
k = \frac{SA'}{SA} = \frac{SB'}{SB} = \frac{SC'}{SC} = \frac{SD'}{SD} = \frac{A'B'}{AB} = \frac{B'C'}{BC} = \frac{C'D'}{CD} = \frac{D'A'}{DA}
$$

Puisque SA' est plus petit que SA, le rapport  $k$  est plus petit que 1 : on dit que la pyramide SA'B'C'D' est une réduction de SABCD et  $k$  est appelé rapport de réduction (si  $k$  avait été plus grand que 1, on aurait parlé d'agrandissement).

Ici, le rapport de réduction est de :

$$
k = \frac{SA'}{SA} = \frac{3}{9} = \frac{1}{3}
$$

Lorsqu'on passe de SABCD à SA'B'C'D' :

 $\triangleright$  Les longueurs sont multipliées par  $k$ :

$$
A'B' = k \times AB = \frac{1}{3} \times 6 = \frac{6}{3} = 2 \, \text{cm}
$$

 $\triangleright$  Les aires sont multipliées par  $k^2$ :

$$
aire de A'B'C'D' = k^2 \times aire de ABCD = \left(\frac{1}{3}\right)^2 \times 6 \times 6 = \frac{1}{9} \times 36 = \frac{36}{9} = 4 \text{ cm}^2
$$

> Les volumes sont multipliés par  $k^3$ :

volume de SA<sup>'</sup>B<sup>'</sup>C<sup>'</sup>D<sup>'</sup> =  $k^3 \times$ volume de SABCD =  $\left(\frac{1}{3}\right)$  $\frac{1}{3}$  $\frac{3}{1}$  × volume de SABCD =  $\frac{1}{2}$  $\frac{1}{27}$  × volume de SABCD

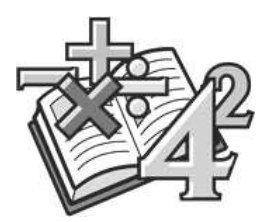

Dans ce livret, tu trouveras :

 $\triangleright$  des exemples de calculs  $\blacktriangleright$  des modèles de rédaction Ødes rappels de définitions et de propriétés  $\blacktriangleright$  des fiches de méthode Ødes exemples à retenir Ødes exercices classiques  $\blacktriangleright$  des formulaires  $\triangleright$  etc.

Il ne remplace ni ton cahier de cours, ni ton cahier d'exercices, ni ton livre. C'est seulement un outil de plus à feuilleter souvent, quand tu n'as pas compris un cours, quand tu es bloqué dans un exercice, quand tu prépares un contrôle… ou le Brevet !

Apprends à bien connaître ce livret, repère les pages qui te paraissent intéressantes et que tu consulteras régulièrement. N'hésite pas écrire sur ces pages : ce livret est à toi !

Bon courage… et bon travail !

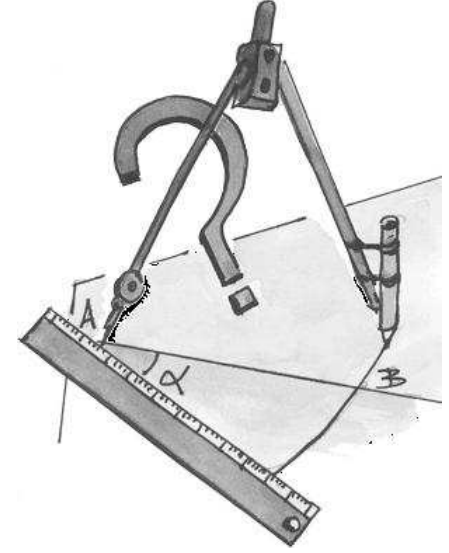